# **ecCodes GRIB: Advanced Topics**

Part I

Shahram Najm

Development Section Forecast Department

**CC ECMWF** 

© ECMWF March 1, 2017

# **Overview**

- **Simple Packing**
- **Constant fields**
- **Bitmap**
- **Multi-field messages**

Simple packing: Loss of information

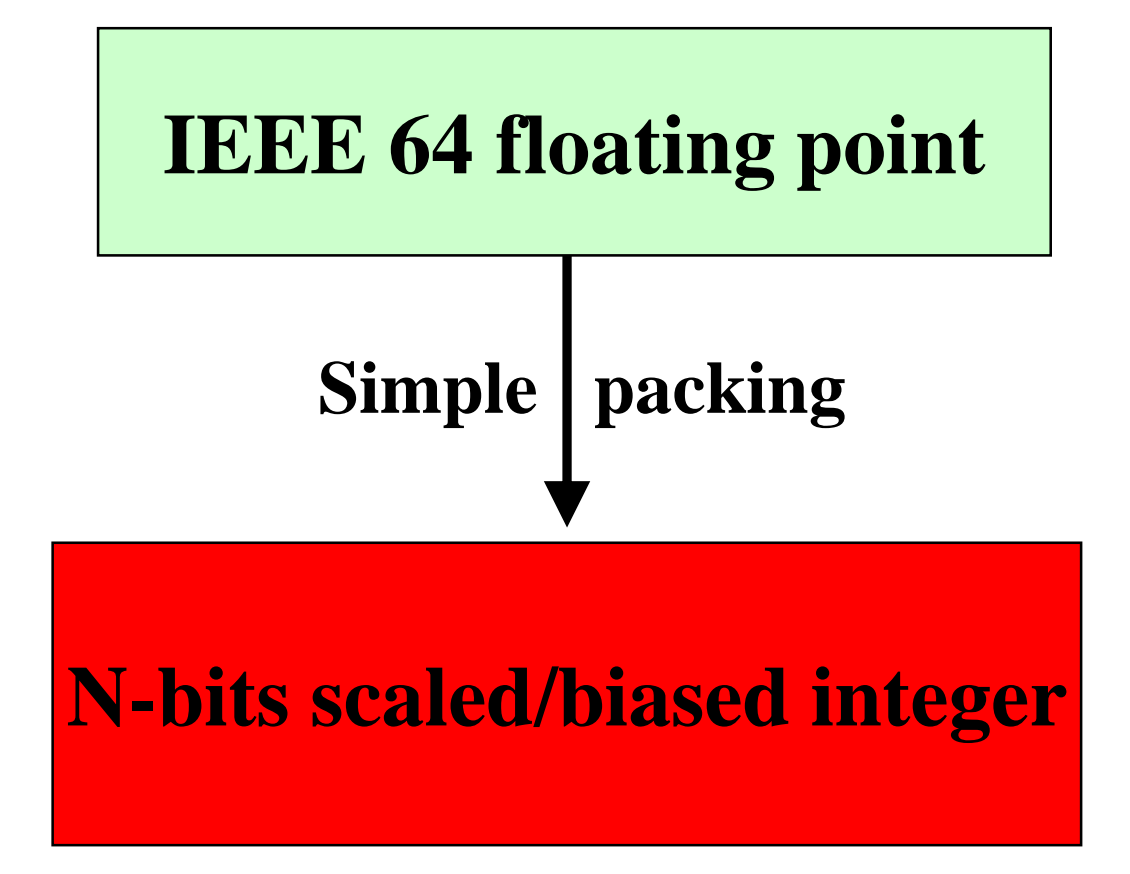

### **Usually N = 8, 10, 16, 24**

# Simple packing: Keys

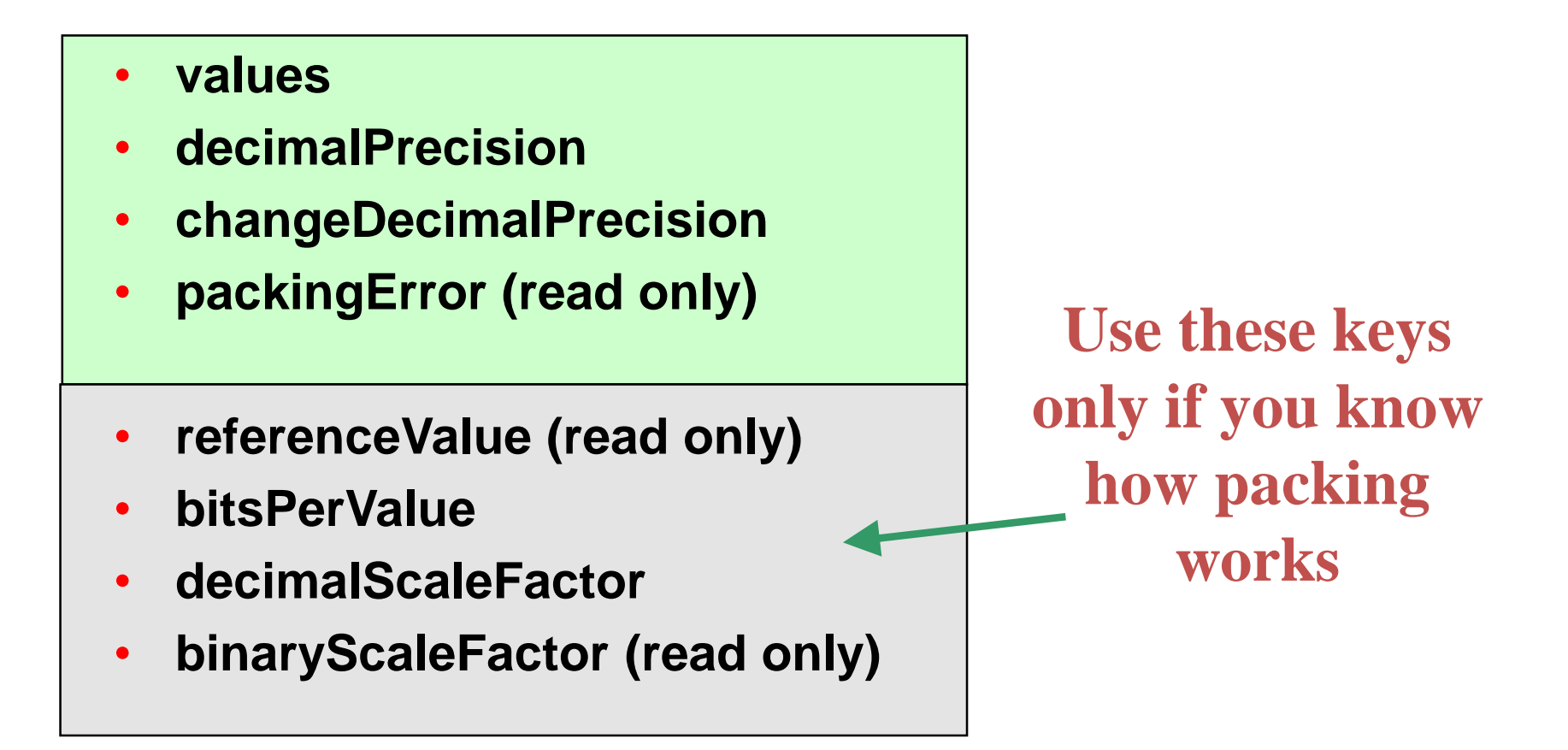

**Note: setting "decimalPrecision" does not repack data but setting "changeDecimalPrecision" does!**

Simple packing = discretization

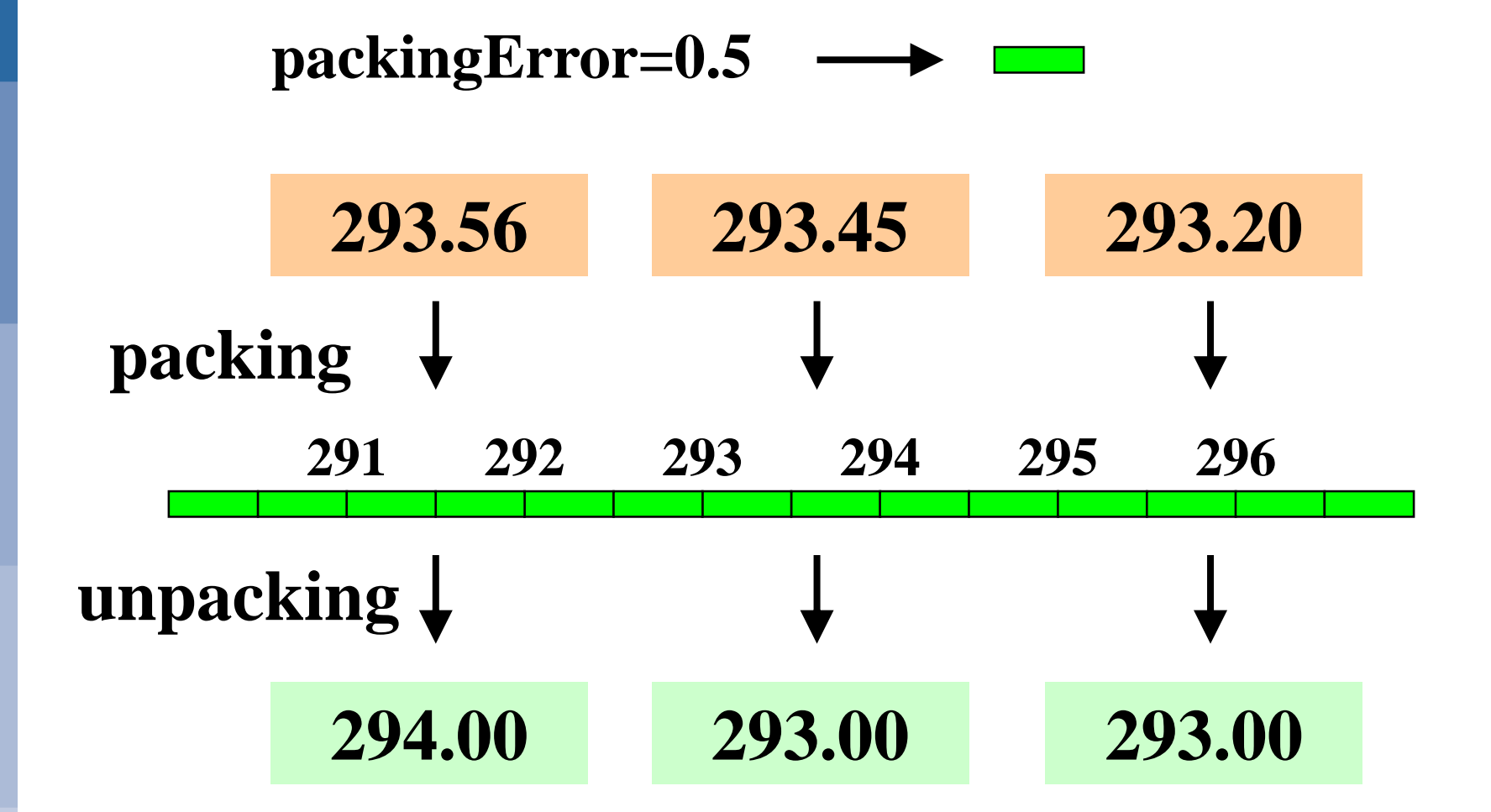

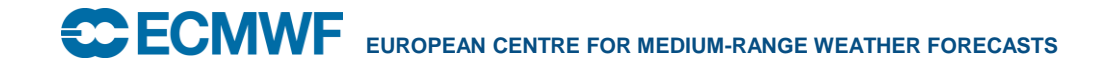

# Simple packing

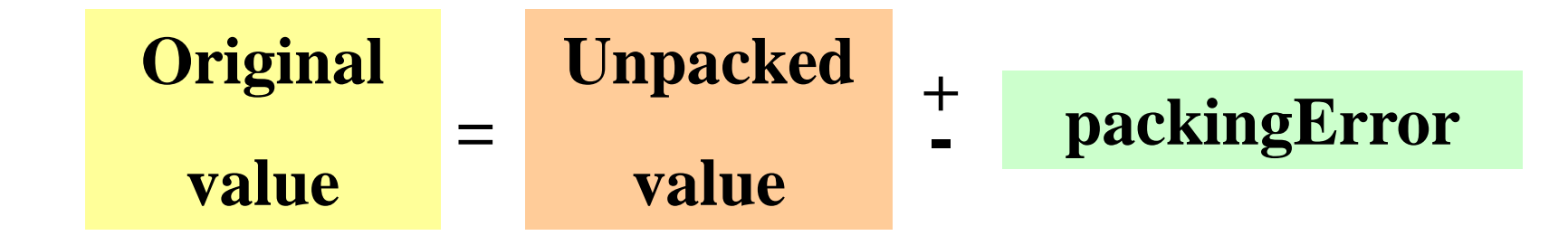

**Packing error depends on the packing parameters: bitsPerValue, decimalScaleFactor, binaryScaleFactor, referenceValue**

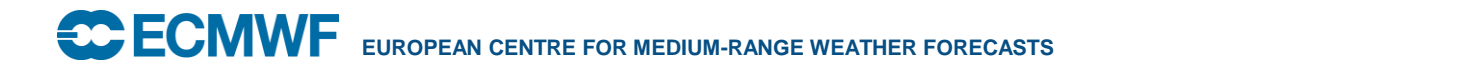

# Decimal precision

## **Decimal precision = decimal digits to be preserved**

$$
\text{decimalPrecision} = 0 \longrightarrow \text{packingError} = 0.5
$$
\n
$$
\text{decimalPrecision} = 1 \longrightarrow \text{packingError} = 0.05
$$
\n
$$
\text{decimalPrecision} = 2 \longrightarrow \text{packingError} = 0.005
$$

# Simple packing: Example

- **Imagine a hypothetical 12-hour 500 hPa geopotential height forecast with values ranging from 5340 to 5460 gpm**
- **For a decimal precision of 1 we scale all values by 10 so now they will range from 53400 to 54600**
- **The "decimalScaleFactor" D is chosen such that when the original data is multiplied by 10<sup>D</sup>, the integer part of the result will have enough precision to contain all the information**
- **The "referenceValue" is the minimum (i.e. 53400) . Subtract this from all values to leave non-negative residuals ranging from 0 to 1200**
- **The calculated bit-length for this range is 11 bits**
- **All values are now packed into words 11 bits long**

# Constant fields

- **In a constant field all the values are the same**
- **Repeating the same value N times is very inefficient**
- **The constant value is the only value stored and the data section is empty**
- **Constant fields are very small and they are very precisely encoded**
- **A constant field can be easily created with:**

```
grib_set –d 1 in.grib out.grib
```
• **In a constant field the packing parameters are not defined (bitsPerValue=0)**

# Constant fields problem

#### **WARNING**

**At this point the packing parameters are not known.**

**We load a constant field codes\_grib\_new\_from\_file(infile,igrib) We set some non-constant values codes\_set(igrib,'values',values) We write the field codes\_write(igrib,outfile) What packingError can we expect?**

**In the constant field the packing parameters are not set. ecCodes doesn't know what precision we require. A safe choice is made bitsPerValue=24.**

### Constant fields

**It is better practice to set decimalPrecision or bitsPerValue before packing the values**

**codes\_grib\_new\_from\_file(infile,igrib) codes\_set(igrib,'decimalPrecision',4) codes\_set(igrib,'values',values) codes\_write(igrib,outfile)**

**codes\_grib\_new\_from\_file(infile,igrib) codes\_set(igrib,'bitsPerValue',16) codes\_set(igrib,'values',values) codes\_write(igrib,outfile)**

Constants and precision: Practicals

cd \$SCRATCH tar -xf ~trx/ecCodes/eccodes\_grib\_packing.tar cd grib\_packing/constant

#### **1.You have a GRIB file constant.grib**

**2. Set values = {23.26, 42.51, 61.22, 45.95} and print packingError and bitsPerValue**

**3. Set decimalPrecision=1 and set the same values. Print again packingError and bitsPerValue**

**4. Compare file sizes and packingErrors**

**(Hint: you can use grib\_filter)**

# **Bitmap**

- **The bitmap is an array of binary values. Its purpose is to indicate the presence or absence of data at each of the grid points. A value of '0' means data is missing and a '1' means data is present**
- **In order to conserve space, the bitmap is used to efficiently indicate those data points that actually appear in the Data Section**

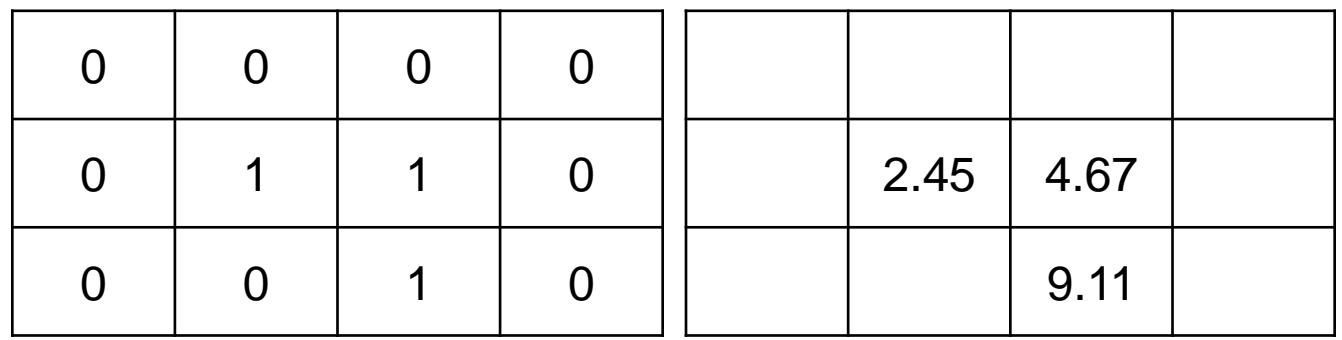

Bitmap section Data section

# **Bitmap**

- **The bitmap size is the number of points in the grid (numberOfPoints)**
	- **0 -> value is missing**
	- **1 -> value is present**
- **When encoding, you can use the key missingValue to tell the library where data is missing**
- **By default this is 9999 but it can be changed by the user e.g. a value out of the range of normal data**
- **You must also set the key bitmapPresent to 1**
- **When the library encounters a value equal to the missing value in the data array, it will set the bitmap entry to 0 for that grid point**
- **When decoding, you can directly query the bitmap to discover missing data values**

### Bitmap: Practicals

cd \$SCRATCH cd grib\_packing/bitmap

#### **1.You have a GRIB start.grib with 4 messages. Set**

**1.bitsPerValue=8, bitmapPresent=0 in the first message 2.bitsPerValue=16, bitmapPresent=0 in the second message 3.bitsPerValue=24, bitmapPresent=0 in the third message 4.bitsPerValue=8, bitmapPresent=1 in the fourth message 2. Set values = {0.2, 0.4, 0.6, 0.7, 9999}**

**3. Print the values (Hint: you can use grib\_filter)**

# GRIB Multi-field messages

### **GRIB edition 2**

#### **SECTION 0 Indicator**

**SECTION 1 Identification**

#### **SECTION 2 Local Use**

- **SECTION 3 Grid Definition**
- **SECTION 4 Product Definition** repeat
	- **SECTION 5 Data Representation**
		- **SECTION 6 Bitmap**
	- **SECTION 7 Binary Data**

**SECTION 8 End (7777)** 

# Multi-field message structure

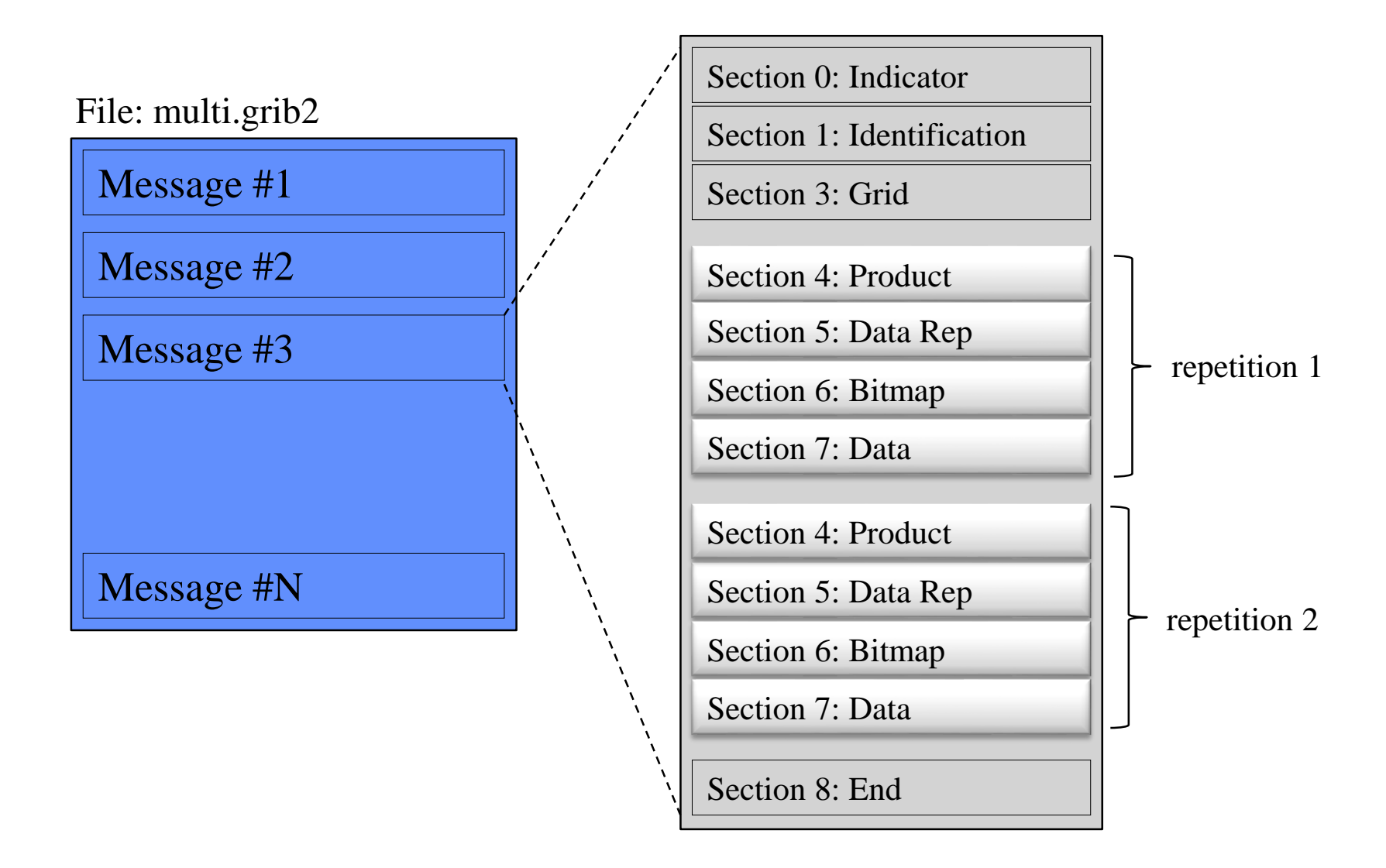

## Multi-field messages: example

• **Consider 500 hPa height field forecasts produced by a numerical model at forecast hours 12 and 24.**

```
Section 0: Indicator Section
Section 1: Identification Section
Section 2: Local Use Section (optional)
Section 3: Grid Definition Section
Section 4: Product Definition Section (hour = 12)| repetition 1
Section 5: Data Representation Section |
Section 6: Bit-Map Section |
Section 7: Data Section |
Section 4: Product Definition Section (hour = 24)| repetition 2
Section 5: Data Representation Section |
Section 6: Bit-Map Section |
Section 7: Data Section |
Section 8: End Section
```
• **Note that since the Grid Definition Section is not repeated, it remains in effect for all forecast hours**

Multi-field messages: Practicals

cd \$SCRATCH tar -xf ~trx/ecCodes/eccodes\_grib\_multi.tar cd grib\_multi

**1. Compile the Fortran program write\_multi.f90 and run it. This will produce a multi-field message multi.grib (make ; ./write\_multi)**

- **2. Using grib\_copy, copy multi.grib to copied.grib**
- **3. Do a grib\_count on multi.grib and copied.grib**
- **4. Now do a grib\_ls on these files**